## **RETURNING SFSP SPONSORS**

Those sponsors returning, when you go in iCAN SFSP you will see this display – click on the NEW! 2018- 2019 Program Year.

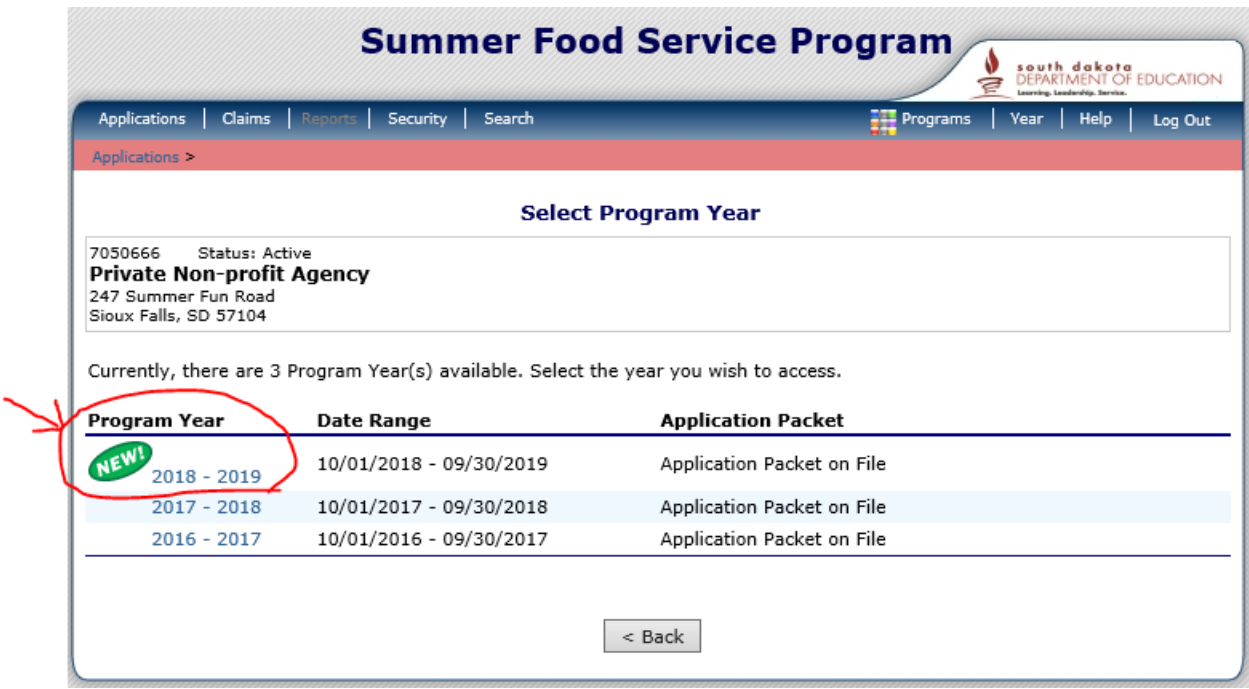

Click **Enroll** so last year's information comes into the software and you will be updating and confirming entries. A confirmation message will display asking if you want to continue.

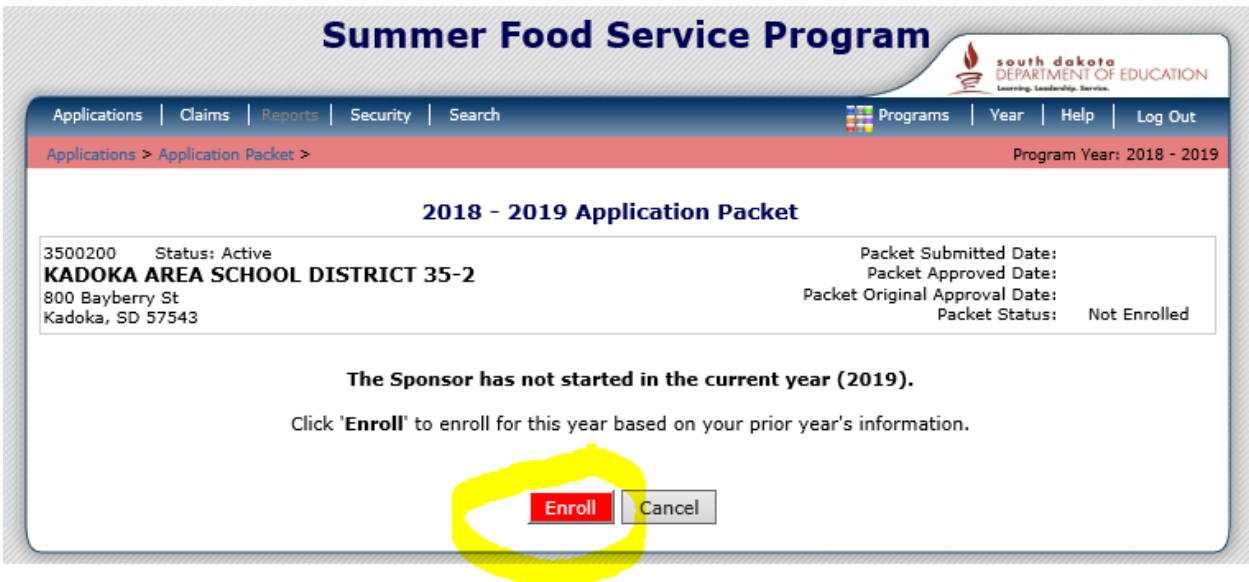

NEW - Under Form Name: Attestation Statement – if have done for NSLP or CACFP may have green check, if not on either then red arrow seen below.

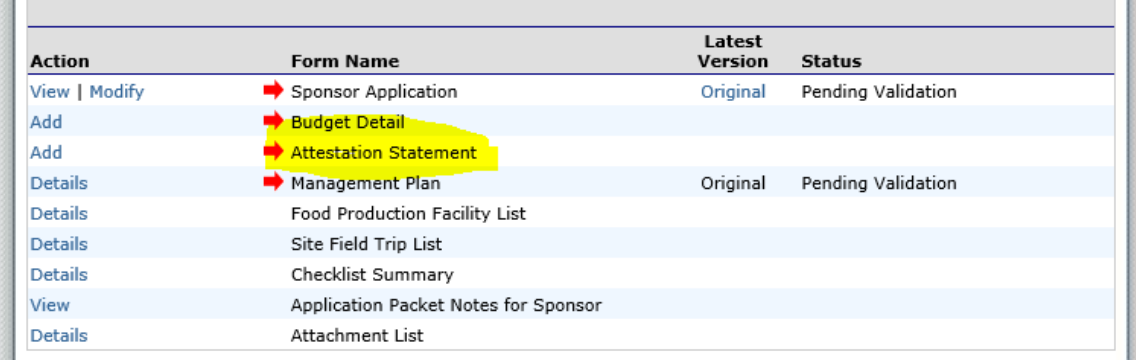

- o Annual Audits if not already completed Annual Audits for NSLP or CACFP contact Jackie 773-3456 for the form needed.
- o Download Forms have been updated
- Checklist Items Summer Food Service Program SITES DO NOT upload templates but the copies of the documents on your letterhead which are ready to send.

## Application Packet – ORDER MUST ENTER INFORMATION

You will still need to review everything for its accuracy and to enter new training dates (be sure to check box on training date entries, certifications and after attaching checklist items). Make sure you still follow the entry sequence:

1) Sponsor Application

-

- 2) Attestation Statement
- 3) Management Plan
- 4) Food Production Facility List (complete for central kitchen/vended/FSMC) skip otherwise. There are questions to answer here on contracts if you have one for vended or FSMC, the copy of the contract is uploaded in step 7 Budget Detail.
- 5) Site Applications (Summer Food Service Program listed at bottom of application screen).
- 6) Checklist Summary
	- a. Sponsor Items (Upload the Meal Count Form(s))
	- **b.** Site Checklist Items (Some items you need to complete and upload others are templates and you must put on your agency / school letterhead and complete and then upload). The Site Labor Budget form for each feeding location is required to be uploaded here. **Make copies and total them if you have more than one feeding site for use in the next step Budget Detail.**
- 7) Budget Detail (**Upload** copies of **all contracts**, rental equipment, colony agreements, and Food Service Management Company Contracts).
- 8) Attachment List (This is where you will attach your on-site training later after it is completed, additional documentation for eligibility etc.).
- 9) SUBMIT FOR APPROVAL